вление по делам искусств при СНК КазССР нный Казахский академический и русский meamp Apambi

Г. МУСРЕПОВ

网络海绵属 医血管下垂 医单位性骨折 医骨膜炎

XAH CEP<sub>3</sub>~ AKTOKTbl

Пьеса в 4 действиях, 5 картинах

12

AMBPETTO

#### Γ. ΑλΜα-Ατα 1942  $r_{\odot}$  $\sim$

 $\mathcal{L}(\mathcal{A})$  ,  $\mathcal{A}(\mathcal{A})$ 

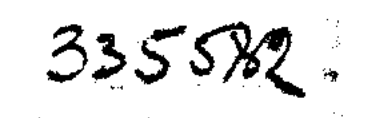

#### ГАБИТ МУСРЕПОВ ОБ АХАНЕ СЕРЭ И ЕГО ПЕСНЕ "АКТОКТЫ"

"Что имя Иянты труд мой вдохновляло, Читатели Гарольда моего Все будут знать: оно стоит сначала, Его в конце забыть трудней всего".

Байрон.

 $3<sup>°</sup>$ 

Мучительно сложно прожил свой век казахский поэт конца XIX века Ахан Серэ Корамса.

Между поэтом и его народом, для кого он пел свои страстные песни, непроницаемой стеной стал ислам, «самый грубый и жестокий из всех верований» (Чокан Валиханов). Грубый ислам в союзе с феодально-байской верхушкой, союз изверга с жадностью — вот облик эпохи Ахана Серэ. И не случайно почти все певцы назвали эту эпоху «безвременьем». Грустно, но точно.

Века героические были позади, век, втиснутый в железные рамки многоэтажного гнета, был тесен для настоящего народного певца, век новый лежал за пределами реального.

Было просторно под небом, но песни, зовущие к свободе духа, греющие душу человека, запрещались владыками времени. Поэзия вытеснялась из жизни. Безмолвие и страх перед богами на земле и на небе — вот что требовали воспевать от певцов. Ислам, так долго прожив на свете, превратился в отвратительный сгусток жестокости, хоронил живую мысль, нес гибель народу. Это страшило Ахана.

- Гордым и смелым певцом был Ахан Серэ. Это первый казах в нашей истории, который так демонстративно отрекся от бога и который всю свою жизнь посвятил неравной борьбе с религиозным дурманом. Это было не легко. Он, как Данко Горького, хотел своими руками разорвать себе грудь и вырвать свое пылающее сердце, чтобы осветить путь своего народа, попавшего в темный, непроходимый лес - во мрак ислама.

Получая на каждом шагу удары от сильных своих врагов, Ахан Серэ до конца своей жизни остался верным борьбе за свободу духовного развития своего народа.

Можно выдумать упреки Ахану - почему он не нашел себе союзника в русской и общеевропейской культуре? На этот вопрос дает нам ответ реальная политика военно-феодального царизма: переводчик, который объяснял Ахану, почему в третий раз отбираются земли его рода, конечно не располагал к себе. Гигантские земельные наши просторы также были плохими проводниками идей из внешнего мира. Мятежный дух Ахана искал просвета везде, стучался во много дверей: там было пусто, а тут - непонятно.

Солнце вставало с Востока, Ахан обращался туда же. Величавая, но слишком уж спокойная мудрость Востока как бы застыла в понятиях покорности судьбе. Ахан был не способен к спокойной жизни. Ахан любил настоящую жизнь, жизнь со смыслом, с борьбой, - жизнь, достойную человека. И песни и мелодии его полны этой любви к жизни, любовь к жизни составляет основную характерную черту творчества поэта-композитора Ахана Серэ Корамса. И здесь он не один, он в тон перекликается со многими великими поэтами Востока - с Низами, Фирдоуси, Навои и др.

Есть одна общая, не всегда сразу уловимая, черта восточной поэзии: любовь к жизни переплетается с любовью к поэзии жизни, к девушке; лирическая поэма о возлюбленных не всегда ограничивается прямым сюжетом. Поэты в своих больших отступлениях, путем каких-то сложных сопоставлений, приводят к гораздо более широкому пониманию смысла любви. И чем сильней поэт, тем шире его выводы.

Лирика Ахана носит на себе именно эту черту.

В данной пьесе Ахан не весь исчерпан, как общественная фигура. Автор поставил себе более скромную задачу: создать образ молодого певца Ахана - мятежника против закостеневших устоев общественной жизни, смелого борца за духовную свободу, яростно вступающего в борьбу с исламом и родовой аристократией за будущее своего народа. В главной теме пьесы «Актокты», взятой не только в плане личной лирики, мне котелось подчеркнуть особенность понимания любви Аханом, как источника творческих порывов. Любовь Ахана к поэзии, к песне, у меня, в пьесе, сливается с любовью к Актокты, так же, как и в творчестве самого Ахана. Актокты — это песня, песня — Актокты. Эпиграмма из Байрона разъясняет лишь эту мысль.

Любовь к песне, борьба за песню, как известно, дело не личное.

Зрелому Ахану, с акцентом на более широкой общественной его деятельности, я посвящаю следующую пьесу.

#### Заслуженный артист РСФСР орденоносец М. И. ГОЛЬДБЛАТ

Худож. руководитель театра

Пьеса Габита Мусрепова «Ахан Серэ - Актокты» привлекает прежде всего своей эмоциональной насыщенностью и идейной глубиной. Она построена автором на широком роман. тическом дыхании и в то же время на крепкой реалистической основе.

 $\label{eq:2.1} \frac{1}{\sqrt{2}}\sum_{i=1}^n\frac{1}{\sqrt{2}}\left(\frac{1}{\sqrt{2}}\right)^2\frac{1}{\sqrt{2}}\left(\frac{1}{\sqrt{2}}\right)^2$ 

О чем рассказывает автор?

Народный певец, поэт и композитор, странствующий рыцарь, наивный, но фанатически честный правдоискатель и бо. рец за справедливость и счастье людей - Ахан Серэ страстно любит свой народ, свои песни и свою Актокты; с такой темное и реакционное, же страстностью он ненавидит все что несет народу каста священнослужителей - хазретов при поддержке аристократов - торэ.

В пьесе показан тот период жизни молодого Ахана, когда герой, глубоко потрясенный социальной несправедливостью, царившей вокруг него, бросается в объятия исламизма, ища в учении Магомета ответы на мучившие его вопросы морали и смысла человеческого существования.

Горькое разочарование ожидало Ахана в мечети. Пробыв в ее лоне несколько лет, он близко столкнулся с жестокой

практикой священнослужителей, направленной на затуманивание народного сознания, на подчинение воли народной интересам жадных и властолюбивых хазретов и торэ, на утверждение власти социальных, религиозных и бытовых предрассудков. Ахан начинает понимать, в чем истинный долг любящего свой народ поэта и как велика сила песни в борьбе за счастье народное. С присущей ему горячностью он вырывает из рук хазрета очередную жертву последнего - молодую женщину Марзию - и навсегда порывает с мечетью. Он возвращается к народу воспевать его радости и печали,

 $5^{\circ}$ 

просвещать его и готов помочь ему в борьбе за лучшую ЖИЗНЬ.

Борьба против ислама и диких законов шариата становится с тех пор единственной целью жизни Ахана. Он порывает не только с исламом, он отказывается также от богатого отцовского наследства и, окруженный своими единомышлецниками-певцами, он разъезжает по любимому Казахстану, неся народу плоды своего большого таланта, горячего сердца и пытливого ума - свои песни.

Жестокие враги Ахана хазрет Науан и торэ Жалмухан наносят ему удар в самое сердце: они вырывают из его рук любимую им Актокты и доводят ее до самоубийства. Тем самым они хотят наказать Ахана за его горячие призывы к борьбе за свободное изъявление чувства и против диких законов шариата. Ахан в отчаянии, но не сломлен; чувствуя могучую поддержку народа, он возвращается к домбре и песне, посвящая свою жизнь служению народу.

Вот тема, взволнованно рассказанная Мусреповым в его талантливой пьесе.

Мы считаем, что пьеса «Ахан Серэ» вполне может быть отнесена к разряду произведений о «молодом человеке XIX столетия», который, в условиях своего родного Казахстана, проходит тот же путь исканий, борьбы, разочарований и побед, как и его современники, описанные в западной и русской литературе и драматургии.

Это обстоятельство, а также весь поэтически приподнятый строй пьесы и душевный подъем ее главных действующих лиц - требовали от нас применения таких средств сценического воплощения, которые помогли бы раскрытию идеи пьесы и органически из нее вытекающих стилевых особенностей. В своей работе над спектаклем мы старались придерживаться во всем как бы стихотворной формы, стремясь придать спектаклю в целом приподнятое, праздничное, поэтическое звучание. И музыка, построенная в основном на произведениях самого Ахана, и художественное оформление, и трактовка актерских образов подчинены главной задаче: создать спектакль реалистический в своей основе, но поэтически красочный, романтически страстный, глубоко человечный по своим идейным качествам и своеобразно национальный по своим стилевым признакам. Мы старались создать спектакль, ведущей идеей которого является борьба за свободное проявление творческого духа человека; борьба против догматики, мракобесия и духовного рабства; спектакль о борьбе разума против тьмы, о борьбе прогрессивной мысли, против предрассудков и реакции.

 $\mathbf{6}$ 

Заложенная в спектакле ведущая идея должна мобилизовать мысли и чувства зрителя на борьбу за счастье народа, за победу гуманитарных идей над мракобесием, за чистоту человеческих отношений и за поднятие качества  $\label{eq:2.1} \frac{1}{\sqrt{2\pi}}\int_{0}^{\infty}\frac{1}{\sqrt{2\pi}}\left(\frac{1}{\sqrt{2\pi}}\right)^{2\pi} \frac{1}{\sqrt{2\pi}}\int_{0}^{\infty}\frac{1}{\sqrt{2\pi}}\left(\frac{1}{\sqrt{2\pi}}\right)^{2\pi} \frac{1}{\sqrt{2\pi}}\frac{1}{\sqrt{2\pi}}\int_{0}^{\infty}\frac{1}{\sqrt{2\pi}}\frac{1}{\sqrt{2\pi}}\frac{1}{\sqrt{2\pi}}\frac{1}{\sqrt{2\pi}}\frac{1}{\sqrt{2\pi}}\frac{1}{\sqrt{$ самого человека.

В этом именно мы усматриваем актуальность пьесы «Ахан Серэ». Ибо, несмотря на то, что от разыгрываемых в ней событиях нас отделяет больше чем полстолетия, они, эти события, все же близки нашему зрителю своей горя-<br>чей верой в человека, в могущество его творческого гения, своей искренней любовью к правде и справедливости. Все герои прошлого, отдавшие свои силы и способности борьбе за эти благородные цели, являются нашими союзникама в нынешней великой борьбе против фашистско-людоедской нечисти.

Казахскому же зрителю, из среды которого вышли герои 8-й гвардейской дивизии, наш спектакль должен способствовать еще большей мобилизации своих сил на то, чтобы окончательная победа была за нами, за нашей родиной, родиной правды, справедливости и раскрепощения творческих сил человека. 

#### ШАКЕН АЙМАНОВ

исполнитель роли Ахана и режиссер-ассистент спектакля

В этой пьесе Ахан показан на заре своей жизни, в расцвете сил. Он полон кипучей энергии, мятежных устремлений, как молодой орел, только расправляющий крылья, чтоб ВЗЛЕТЕТЬ ВВЫСЬ.

Еще не сложились его взгляды, не отстоялись его убеждения. Жадно, страстно ищет он ответа на мучительный вопрос о смысле жизни.

Чуткий и отзывчивый юноша глубоко страдает, видя нищету и угнетенное состояние народа, подавленного религиозными запретами и бытовыми предрассудками.

Пройдя через суровые испытания - в результате борьбы с хазретом - он начинает понимать цель всей своей жизни - нести в народ песню, которая дает радость, будит творческие силы народа, зовет его на борьбу с пережитками быта, которым лон был так сильно подавлен.

К такому выводу он приходит не сразу. Роль Ахана трудна и интересна именно тем, что она не статична, в ней показан постепенный рост Ахана, как гражданина и поэта.

В первых картинах Ахан порывает с темной, дьяволь-

ской силой религии. Как провинившийся ребенок просит извинения у матери, так и Ахан, полный смущения, возвращается к народу, которому чуть было не изменил.

Близость к народу ему важнее всего, в ней черпает он силы для своего творчества.

Вся его борьба с хазретом - это борьба за народ, потому что религия создала бы пропасть между ним и народом. Точно так же и любовь к Актокты для него не просто любовь к женщине. В ней Ахан находит свое вдохновение, поддержку своему творчеству. Актокты - единственный

друг его, способный до конца понять его высокое призвание

поэта; она готова за его песню отдать жизнь и действительно жертвует своей жизнью.

Уход Актокты — это не любовная, а творческая трагедия для Ахана: порвалась одна из струн его домбры, лишается он подруги, поддерживающей его вдохновение, как поэта.

В последнем акте Ахан предстает перед зрителем уже более зрелым, более мужественным, готовым как джигит с оружием в руках защищать свое право на творчество.

Так прихожу я к определению зерна этой роли. Ахан это песня народа, в Ахане воплотился порыв народа к творчеству.

Работая над этой ролью, я, как артист, боялся опасности принизить образ Ахана: показать его или схематичным «социальным героем» или прилизанным, свяконкретным, **ТЫМ** 

Ахан не схема. В пьесе он показан многогранно: как тоэт и философ, как ученый и трибун, как джигит и воин. Его благородство ярко обрисовано в эпизоде со спасением Марзии из рук всевластного хазрета.

Работа над ролью Ахана представляла для меня значительные трудности. Здесь мне предстояло испытать свои силы в спектакле лирико-романтического плана.

По трудности и внутреннему содержанию эта роль занимает одно из первых мест в сыгранном мною репертуаре.

#### С. И. ШАБЕЛЬСКИЙ

Композитор

Музыку к пьесе «Ахан Серэ» я начал писать еще летом, но начало войны изменило репертуарный план театра, который отодвинул постановку этой пьесы, и она была возобновлена только в декабре.

Художественный руководитель театра засл. артист РСФСР М. И. Гольдблат, который является постановщиком спектакля, очень интересно поставил вопрос о музыкальном сопровождении, и я с удовольствием работал над музыкой к «Ахан Серэ» (в продолжение декабря и января). В основу музыки, даже в небольших отрывках, положены народные казахские песни и мотивы.

обращено на песни Большое внимание Ахана. camoro песен — «Соромбет» — по-Одна  $5TMX$ замечательных **ИЗ** является уже во вступлении и проходит через весь спектакль. Бидное место в музыке к спектаклю занимает также прекрасная песня — Бир-Жана — «Шидер».

#### Э. ЧАРНОМСКИЙ

Гл. художник театра

Песни Ахана яркие, насыщенные солнцем, зовут художника к решению спектакля в чисто живописной манере.

Каждая деталь оформления, каждый костюм, так же как и зелень травы, покрывающая поверхность сцены, должны быть пропитаны ярким солнечным светом и сливаться с завитками казахского народного орнамента.

Такова задача, которую я поставил себе в оформлении спектакля «Ахан-Серэ».

#### **JIMEPÉTTO**

Ахан Серэ (1841 — 1913 гг.) — один из крупнейших Haродных певцов-композиторов Казахстана второй половины XIX века. Он близок и созвучен нашей современности, как страстный бунтарь против религии ислама и связанных с ней мертвящих законов шариата.

Ахан происходил из богатой семьи. У него был близкий родственник хазрет, т. е. крупное духовное лицо, имевшее в крае права епископа. Под его влиянием и Ахан в молодых годах сблизился с исламом.

Однако пытливый ум молодого поэта не нашел в религии ответа на мучившие его вопросы о смысле бытия. А более близкое знакомство с основами ислама показало, что святость мулл - только маска, прикрывающая их мелкие страсти, интриги, порой злодеяния... С отвращением отшатнулся Ахан от ислама, вернулся к песне и домбре, раньше, до прихода в мечеть, уже завоевавшим ему популярность в народе.

Отказавшись от отцовского богатства, Ахан сделался странствующим певцом - Серэ. На единственном своем коне, с домброй в руках, с группой сочувствующих ему джигитов, разъезжал он по аулам, всюду встречал радушный прием. Его песни всегда были жизнерадостны, а часто в них звучала едкая сатира на сильных мира сего, особенно на служителей ислама с их затхлой философией.

Песни Ахана записаны его сыном и опубликованы уже после революции. Многие мелодии Ахана использованы композиторами Казахстана в операх, симфониях и т. п.

В основу пьесы положены подлинные события из жизни Ахана Серэ: его разрыв с исламом, уход из мечети. Хазрет Науан — родственник Ахана, поэт Сердалы, Актокты и некоторые другие персонажи пьесы - подлинные лица, существовавшие в действительности.

#### 1-я картина

Действие происходит у входа в мечеть, таинственную обитель Аллаха, истолкователем воли которого яляется хитрый, властолюбивый, беспощадный хазрет Науан.

Глубокая ночь. Кругом все спит. Только в мечети небольшая группа учеников хазрета разучивает молитву к предстоящей религиозной церемонии.

Внезапно тишину прорезает негодующий возглас: «Хазрет, я требую справедливости.» К дверям мечети стремительноподходит Ахан, взволнованный, возмущенный ужасным злохазрет приказал бросить живой в могилу свою деянием: младшую жену Марзию только за то, что она, войдя в доммужа, не перестала петь грешные, мирские песни.

Все сомнения в правильности учения ислама, в святости его служителей, давно уже терзавшие Ахана, теперь с новой силой охватывают его душу.

За Аханом неотступно следует его друг Сеит, тоже став-Марзии. Сеит робок, он ший невольным свидетелем казни боится Науана и убеждает Ахана замять дело. Не слушая никаких доводов, Ахан устремляется на поиски хазрета.

Любопытные ученики расспрашивают Сеита, **TP**  $\pi$ po изошло. Привлеченный необычным шумом, из мечети выходит сам хазрет, чтобы лично допросить растерявшихся учеников. Хазрет недоволен: слух о казни Марзии не должен выходить за стены мечети. Строг его приказ ученикам: ни слова никому, ничего не случилось - «кун фаякун» - и горе тому, ктопроболтается.

Входит Ахан. Стремясь предотвратить огласку совершенного преступления, Науан обращается к нему притворноласково, прикрывшись маской святости. Но изменить суровый приговор Науан не согласен, несмотря на страстные обвинения в жестокости, несмотря на горячие мольбы Ахана о милосердии и справедливости. Встреча оканчивается полным

разрывом. Решение покинуть мечеть бесповоротно овладевает душой Ахана.

Между тем посланные Ажаном гонцы уже известили о Марзии. К вратам происшедшем родственников мечети приезжают с требованием возмездия брат Марзии Жилгельды, аксакал Балта и представитель торе - родовой аристократии - надменный богач Жалмухан.

Первые упреки Жалмухан бросает Ахану, считая его пособником хазрета в совершенном преступлении.

К самому хазрету Жалмухан, ставший в позу беспристрастного защитника угнетенных, обращается с жестким тре-

 $13<sup>3</sup>$ 

бованием: жизнь за жизнь, в отмщение за смерть Марзии должен быть брошен в могилу кто-нибудь из близких Науану.

Науан не отрицает своей вины. Но изворотливый ум его уже нашел иной способ удовлетворить интересы пострадавших. Он принимает требование: жизнь за жизнь. Он отдает за Марзию лучшую девушку из рода Караула, но только не на смерть, а... в жены самому Жалмухану, представителю обвинения.

И тут же, вызвав Конкая, отца красивейшей девушки Караула - Актокты, хазрет вынуждает слабовольного старика дать согласие на этот брак.

Жилгельды и Балта возмущены: где же справедливость, если вместо возмездия преступнику совершается злодеяние. Но Жалмухан податливей их; прельщенный красотой Актокты, он направляется в мечеть заключать с хазретом позорную сделку.

Проводив Жалмухана, хазрет торжествует победу: ловко удалось ему отвести от своей головы нависшую было грозу.

Тишина. Удостоверившись, что поблизости никого нет, к воротам мечети пробираются Сеит и Жилгельды, за ними следует закутанная в плащ фигура. Это Марзия. Она не погибла, Ахан подоспел во-время, чтоб вырвать ее из выкопанной уже могилы. Переодев Марзию мальчиком, Жилгельды увозит ее в родной аул.

Вслед за тем с возгласом «прощай ад!» Ахан покидает мечеть, чтоб больше никогда туда не вернуться.

#### 2-я картина

Вернувшись из мрачной мечети в родной дом, Ахан отдается любимому искусству. Торопливо записывает он новые, рождающиеся в душе мелодии. Только порой тяжелое раздумье вновь охватывает его: религия не дала ответа на мучительный вопрос о путях жизни. И поэт презрительно отбрасывает в сторону подвернувшийся под руку коран.

Входит отец Ахана Корамса в сопровождении хазрета Hayaна. Корамса — фанатичный последователь Магомета возмущен поведением сына. Он трясется от злости, видя брошенный на пол коран, и готов предать огню лежащие на полке светские книги - источник греха и разврата.

Расходившегося старика мягко останавливает Науан. Не ссориться с Аханом пришел, а вернуть в лоно мечети: Ахан популярен среди молодежи, разрыв его с религией разлагающе влияет на всех учеников хазрета.

Но примирение невозможно. В ответ на увещевания хазрета Ахан бросает коран в огонь, а суровым заповедям Магомета  $\frac{1}{3}4$ 

противопоставляет жизнерадостную философию и поэзию Фирдоуси, Навои, Коркута и других классиков Востока.

Науан уходит, бросая страшные угрозы: горе тому, кто выступил против ислама, нечестивец будет уничтожен.

Появляется Жилгельды в сопровождении хорошенького мальчика, якобы начинающего певца, желающего учиться музыке. Это переодетая Марзия. Ахан дает согласие включить ее в число своих учеников.

Вслед за тем в комнату врывается веселая толпа молодежи: это товарищи, ученики и почитатели Ахана. Они принесли подарки поэту от девушек, выражающих этим свою радость по поводу его возвращения к народу. Один из пришедших, Мурат, передает Ахану шапку, вышитую руками красавицы Актокты. В душе Ахана ярко возникает образ девушки, которую он любил до ухода в мечеть. В ответной песне он воспевает достоинства Актокты.

Но у Мурата есть еще поручение к Ахану: пригласить его на свадьбу Актокты с Жалмуханом, как муллу, для участия в обряде бракосочетания. Ахан поражен неожиданной вестью. Он догадывается, что все это - дело рук хазрета: этот брак не даст счастья Актокты. Ахан решает ехать, но не как мулла, а как певец, надеясь хорошей песней расстроить плохой брак.

#### 3-я картина

Приготовления к свадьбе.

Отец Актокты, Конкай, счастлив, что дочь его выходит замуж за торе, представителя родовой аристократии. Но мать, Дамели, предчувствует, что девушка не найдет счастья в этом браке.

Распоряжается на тое Сердалы, тоже поэт и певец, но поэт бесталанный, неудачник с мелкой и завистливой душонкой. Слепым орудием в руках Сердалы является глухонемой силач Балуан, обиженный природой, плохо разбирающийся, где добро, где зло. У Сердалы свои счеты с женихом и невестой. Актокты не раз выказывала к нему свое пренебрежение, отвергая его любовные искания. Жалмухан, как торе (белая кость), всегда презрительно относился к народным певцам. Сердалы намерен во время тоя отплатить обоим. От его злых шуток страдают прежде всего дружки жениха и старший сват Карасакал, на которых во время игр пробует свою силу Балуан. Однако торжество Сердалы длится не долго. Мурат сообщает ему, что Ахан придет на той в качестве певца-Серэ, 15

а не муллы, как все ожидали. Ничего не знавший об уходе Ахана из мечети, Сердалы сразу теряет свою самоуверенность. Он помнит, что в предыдущих состязаниях с Аханом всегда терпел поражения, и теперь Ахан оттеснит его на второй план, унизит в глазах всего народа.

Отказавшись от враждебных выпадов против Жалмухана, Сердалы ищет в нем союзника для совместной борьбы против Ахана.

Между тем в отдалении уже слышится широкая удалая песня. Это спешит на той Ахан с веселой ватагой своих друзей. Радостно встречает народ любимого певца. Особенно радушно обнимает его аксакал Балта, большой любитель песни.

Появляется Актокты. Встреча девушки с поэтом с новой силой воспламеняет в обоих заглохшую было любовь. Смело подходит Ахан к невесте и наперекор всем обычаям заключает ее в свои объятия. Возмущенный Карасакал спешит донести об этом Жалмухану, который является оскорбленный, затаив в сердце месть.

Торжественная музыка возвещает о приближении хазрета Науана. Величественное спокойствие хазрета сменяется гневом при виде Ахана. Как! Этот нечестивец, не считаясь с его волей, осмелился еще раз стать ему поперек дороги. Он заслуживает изгнания из мусульманского мира. На эту угрозу Ахан отвечает горячей речью в защиту свободной песни и всенародно объявляет себя врагом шариата, налагающего запрет на искусство.

Взбешенный хазрет проклинает поэта и запрещает народу приближаться к нему. «Выбирайте путь: или к богу или к дьяволу, - восклицает он. - Кто пойдет за Аханом, тот враг религии!». Народ, испуганный страшным заклятием, отшатывается от Ахана.

В этот миг у него находится только один союзник - Актокты. Свободолюбивая девушка с негодованием слушала нападки хазрета на любимого ею человека. Волна протеста все жарче заливала ее сердце. Наконец, не выдержав, в страстном порыве бросается она к Ахану, вместе уходят они в горы. Бросившаяся вдогонку за ней мать предостерегает девушку, что такое нарушение священных законов религии и общества тяжело отзовется на всей ее дальнейшей судьбе.

#### 4-я картина

Наступает вечер. Разыгравшийся скандал удручающе подействовал на Жалмухана. Напрасно красноречие Науана и Сердалы: незадачли-16

вый жених не способен к борьбе с Аханом, гнев его выражается в беспомощных жалобах на свою судьбу.

 $\mathcal{O}(\mathcal{O}(10^6) \times 10^6)$  . The contribution of the contribution of the contribution of  $\mathcal{O}(\mathcal{O}(10^6))$ 

У родителей Актокты также царит растерянность. Конкай убит позорящим семью поведением дочери.

Но вот Актокты возвращается к родителям, полная счастливых грез. Она радостно сообщает матери: «Я нашла свое счастье в любви Ахана». Отец настаивает на продолжении прерванной свадьбы. Актокты колеблется. Хитрость Сердалы решает дело. Он предостерегает: если Актокты не откажется от Ахана, тот будет изгнан или, может быть, его ждет еще худшее... Ночь обещает грозу... Чтоб спасти жизнь любимого, Актокты согласна пожертвовать своим счастьем, выйти замуж за ненавистного Жалмухана.

Обрадованный ее согласием, отец спешит уведомить жениха и народ, что свадьба состоится.

За стенами юрты раздается песня. Это Ахан ищет свою возлюбленную, чтоб увезти ее в горы. Но находит он уже другую Актокты: сломленную горем, готовую подчиниться воле родителей и велениям корана. На призыв Ахана она отвечает решительным отказом.

Только оставшись наедине, Актокты осознает всю глубину своего горя. Она дает клятву вечно любить Ахана и выбегает из юрты, чтобы в последний раз обнять его. Но Ахана уже нет. Вместо него девушка видит мрачную фигуру торе Жалмухана, стоящего у входа.

Торе упрекает девушку в недостойном поведении. Он не верит ее отречению от Ахана тем более, что песня Ахана, уже подхваченная молодежью Караула, опять звучит вокруг. Он не желает больше слушать этот напев. По его приказу Актокты обращается к молодежи с просьбой прекратить пение.

Между тем Конкай успел пригласить хазрета и народ на продолжение свадебного тоя. Но уже нет прежней беззаботной веселости. Настороженно вглядываются гости в лицо

жениха и невесты, опасаясь, как бы гроза не разразилась BHOB<sub>b</sub>.

Начинается свадебный обряд. Хазрет благословляет священную чашу. Из нее должны отпить жених и невеста в знак того, что они связывают себя брачными узами. С трепетом, после мучительного раздумья подносит Актокты чашу к губам... И в этот миг раздается возглас Ахана, неожиданно явившегося, чтобы еще раз сделать попытку предотвратить несчастный брак. Но поздно! Минута колебания уже прошла, и Актокты решительно выпивает чашу до дна. Дерзкая выходка Ахана придает Жалмухану решимость.

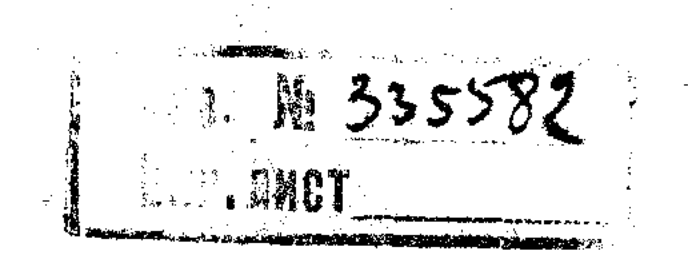

Он требует, чтобы Актокты всенародно отреклась от Ахана. трижды произнеся роковое «нет». А затем дает своим спутникам знак - избить певца.

Дикая расправа с возлюбленным производит полный переворот в душе Актокты. Она согласилась на брак из страха за жизнь любимого. Теперь после расправы ей уже нечего бояться.

Горя ненавистью к Жалмухану, Актокты срывает с себя свадебное облачение, отрекается от родителей, бросает проклятия исламу и шариату, одобряющим такую жестокость.

Брачная церемония прервана. Но Актокты уже выпила священную чашу и этим отдала себя во власть мужа. Теперь Жалмухан, по совету хазрета, жестоко мстит девушке за поруганную честь: отдает ее глухонемому на забаву.

Недоуменно приближается силач к дрожащей Актокты; он плохо понимает, чего от него хотят. Но в этот момент в дело вмешивается Марзия, пока еще никем не узнанная. Она объясняет Балуану: «ты давно хотел иметь ребенка, теперь небо посылает тебе дочь, которую ты можешь ласкать и лелеять». Новые мысли, новые чувства пробуждаются в душе Балуана. Как отец поднимает он Актокты и нежно укачивает на своих коленях.

Совсем не этого добивался Науан. Он стремится вырвать Актокты из объятий Балуана, но опять наталкивается на Марзию, теперь открывшую свое истинное лицо. Бывшая жена хазрета, брошенная им в могилу, перед всем народом обличает его в совершенном преступлении.

Потерявший самообладание хазрет отдает приказ связать Марзию и Актокты. Но грозная сила Балуана останавливает натиск толпы.

#### 5-я картина

Хитростью удалив Балуана, хазрет и Жалмухан привели в исполнение свой план: приковали Актокты к позорному столбу. Проходит ночь. Вся продрогшая просыпается Актокты на заре следующего дня. Но печали нет в ее душе: испытание придает ей силы, еще крепче сближает ее с Аханом. Приходит группа женщин для выполнения обряда - накрыть преступницу позорной кошмой и предать ее проклятию. Однако жалость к несчастной девушке, любимице аула, побеждает суровые требования шариата. Вместо позорной кошмы женщины укутывают Актокты в свои халаты, вместо оплевывания - нежно целуют ее.

После их ухода, осторожно, озираясь по сторонам, к позорному столбу пробирается Жалмухан, жалкий и расте-Новое рянный. для него чувство любви к загубленной им девушке родилось в его сердце. Но тщетно ищет он примирения: Актокты даже не удостоила его взглядом.

Вслед за ним является и Сердалы, надеясь извлечь для себя выгоду из тяжелого положения, в которое попала Актокты: если бы она была немного поласковее, он мог бы ее освободить от Балуана. С презрением отвергает девушка это циничное предложение. Тогда Сердалы пытается силой навязать ей свою любовь, но случайно подоспевший Балуан яростно отшвыривает своего бывшего властелина, от влияния которого он теперь освободился.

По поручению Актокты, Балуан отправляется за Аханом и Балты.

Между тем Ахан давно уже сам разыскивал Актокты и теперь появляется с группой друзей. Актокты отвязана от позорного столба. Влюбленные клянутся никогда более не разлучаться и готовы бежать в горы. Но в этот момент ихокружает враждебная толпа сторонников Науана и Жалмухана. Обоим грозит смерть...

Сердалы еще раз пытается под видом друга сыграть свою подлую роль предателя. Он предлагает Ахану удалиться, оставив Актокты. Негодующим отказом отвечает Ахан. Тогда Сердалы сбрасывает с себя маску и дает знак схватить обоих.

достигает предела. Не видя иноге Отчаяние Актокты средства спасти возлюбленного от позора и смерти, она в порыве самопожертвования закалывается кинжалом.

Смерть Актокты, виновником которой народ считает хазрета, обезоруживает его сторонников. Толпа расступается.

В душе Ахана зреет решение: всю свою жизнь посвятить народу, призывая его к борьбе за свободную песню, за радость жизни, за все светлое, что так жестоко подавленоисламом и шариатом.

### $\label{eq:2.1} \mathcal{L}(\mathbf{z}) = \mathcal{L}(\mathbf{z}) = \mathcal{L}(\mathbf{z}) = \mathcal{L}(\mathbf{z}) = \mathcal{L}(\mathbf{z}) = \mathcal{L}(\mathbf{z}) = \mathcal{L}(\mathbf{z})$

#### *IIPOTPAMMA*

# AKAH CEPI-

## АҚТОҚТЫ

4 АКТЛЫ, 5 КАРТИНАЛЫ ПЬЕСА

Постановкашы РСФСРға енбегі сіңген артист, орденды М. И. ГОЛЬДБЛАТ

Режиссер-ассистент - Ш. АЙМАНОВ Художник-Э. ЧАРНОМСКИЙ Композитор-С. И. ШАБЕЛЬСКИЙ

Спектакльге қатнасушылар:

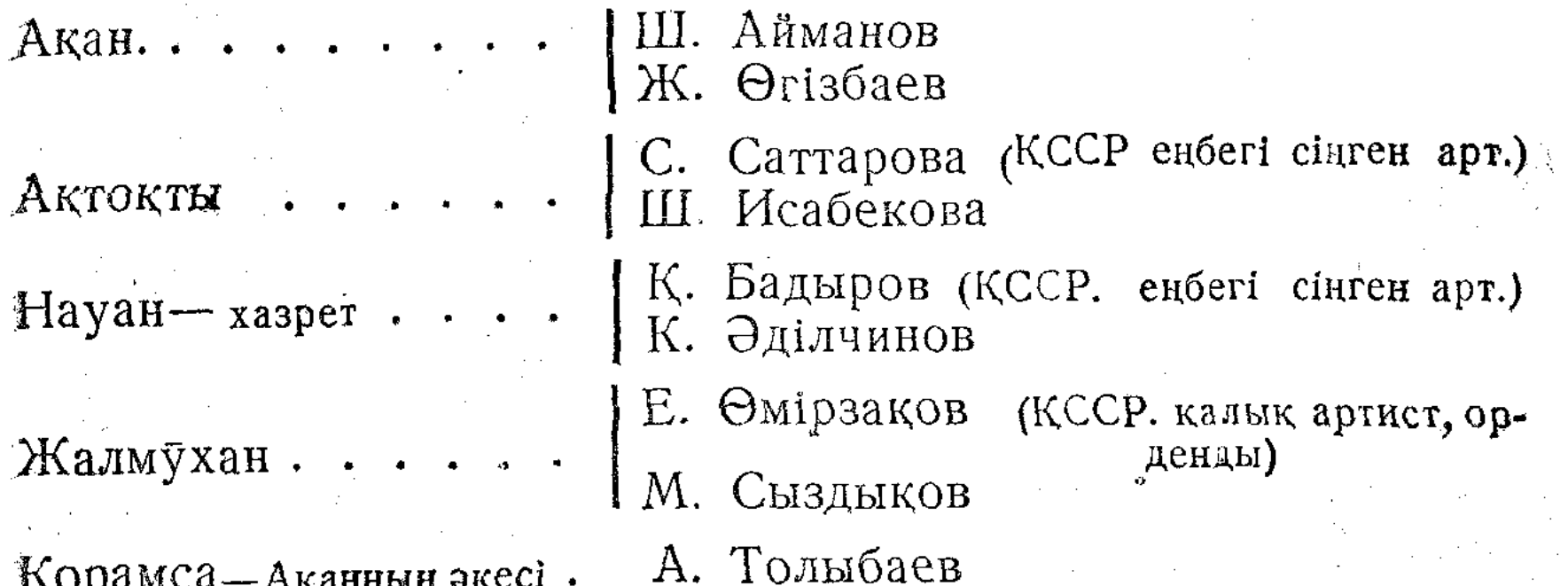

| К. Кармысов<br>| А. Ордабаев Сердалы..... • • • • • С. Кожамкулов (КССР калык артист. Конкай. орденды) P. Оспанова<br>| К Дарібаева Дамелі - оның эйелі. Карасакал....... Р. Сальменов Балуан........К. Куанышбаев (КССР калык артист. орденды)

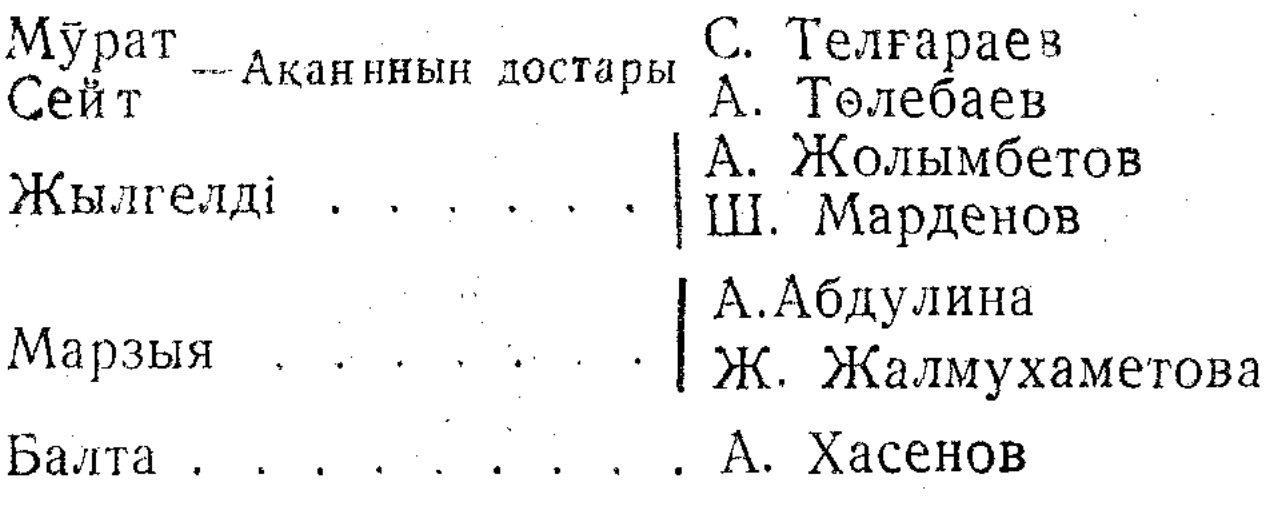

Жігіттер, қыздар, қонақтар, кемпірлер

Спектакль жүргізуші - А. Жолымбетов Хамзин Х.--группа басқарушысы Сагайдак Я. Т.-постановкалық цехтарды басқарады С. И. Гуськов--художник-гример Садовой М. Д. Бастриков Ф. А. - сахна машинистері Самарский И. В. Вургафт-жарық берушілер Чернышев И. - декорация цехын басқарады Пепкин А. - бутафорлар цехын басқарады Мансурова Г.-казак костюмерін ба қарады Ешболдин А. В.-тігіншілер цехын басқарады Матвеев И. И.- реквизитор цехын басқарады Филонцев И. - декорация жасаушылар цехын баскарады

#### *IIPOTPAMMA*

### Г. МУСРЕПОВ AXAH CEP?-AKTOKTЫ

#### ПЬЕСА В 4 ДЕЙСТВИЯХ, 5 КАРТИНАХ

Постановка худож. руководителя театра, засл. артиста РСФСР орденоносца М. И. ГОЛЬДБЛАТА

Режиссер-ассистент Ш. АЙМАНОВ<br>Художник Э. В. ЧАРНОМСКИЙ<br>Композитор С. И. ШАБЕЛЬСКИЙ

#### Действующие лица:

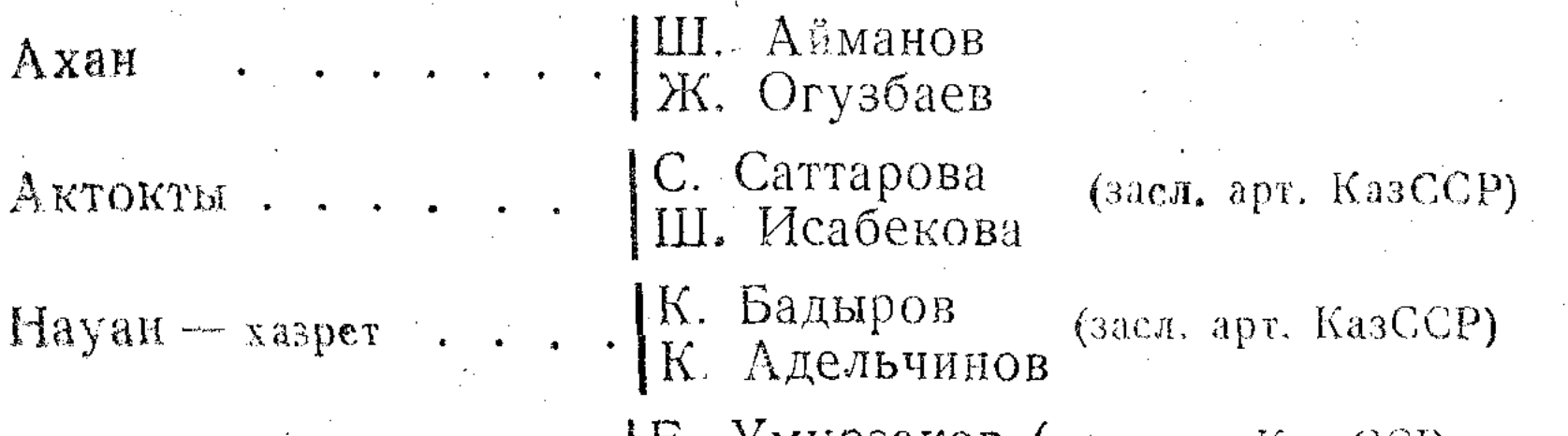

. Е. Умурзаков (нар. арт. Каз. ССР,<br>М. Сыздыков орденонось Жалмухан... орденоносец) Корамса - отец Ахана . . А. Толубаев Конкай — отец Актокты . С. Кожамкулов (нар. арт. КазССР, орденоносец) Дамели — его жена.  $\cdot$  Р. Оспанова<br>X. Дарибаева Карасакал. . . . . . Р. Сальменов Балуан. . . . . . . . К. Куанышбаев (нар. арт. КазССР, орденоносец)

Мурат друзья Ахана (С. Тельгараев Сеит. Жилгельды.......]<sup>А. Жолумбетов</sup> Марзия. . . . . . . .  $\begin{bmatrix} A. & A6 \Delta M & A \Delta M \end{bmatrix}$ хамедова Балта . . . . . . . . . А. Хасенов Джигиты, девушки, гости, старухи.

Спектакль ведет пом. режиссера А. Жолумбетов Зав. группой Х. Хамзин. Зав. постановочной частью Я. Т. Сагайдак Машинисты сцены: М. Д. Садовой, Ф. А. Бастриков, Художник-гример С. И. Гуськов Зав. декоративным цехом И. Чернышев Свет – И. И. Самарский, В. П. Вургафт Зав. бутафорским цехом А. Ф. Щелкин Зав. пошивочным цехом А. В. Ижбулдин Зав. казахской костюмерной Г. Г. Мансурова Зав. реквизиторским цехом И. И. Матвеев Зав. столярно-поделочным цехом И. Ф. Филонцев.

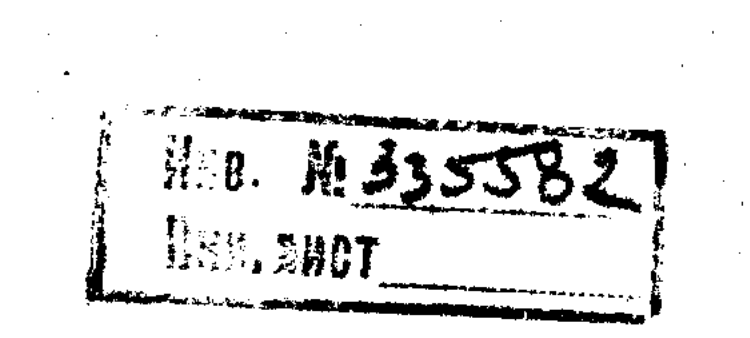

Отв. редактор П. О. Владимирская Тех. редактор Д. И. Барский

г. Алма-Ата. Гостипография № 1, Узбекская, 11. УГ 2166. Заказ № 55